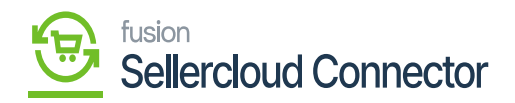

## **Payment Import Preferences**  $\pmb{\times}$

Payment Import Preferences allows configuring settings for importing payment-related data. It allows you to define how payment information is imported and processed within Acumatica.

If you want Sync **[Payment Import Preferences],** you need to follow the steps below.

- You must Toggle **[Import Order Payment].**
- The payment details won't be imported into the sales order if it is not toggled.

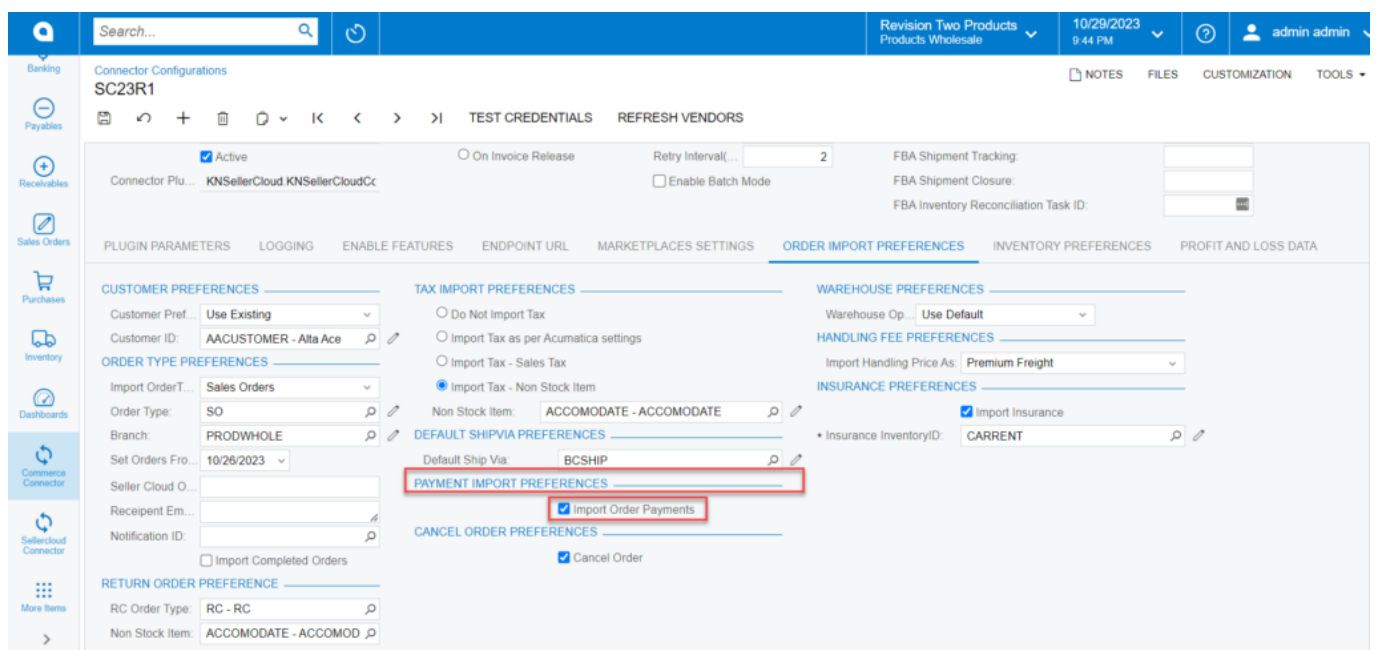

Toggle Payment Import Preferences

Upon toggling the check box, the payment details will sync and reflect in the sales order.

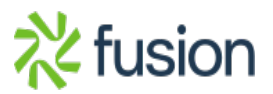

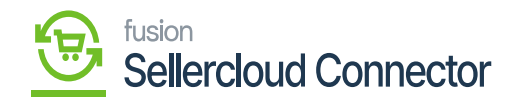

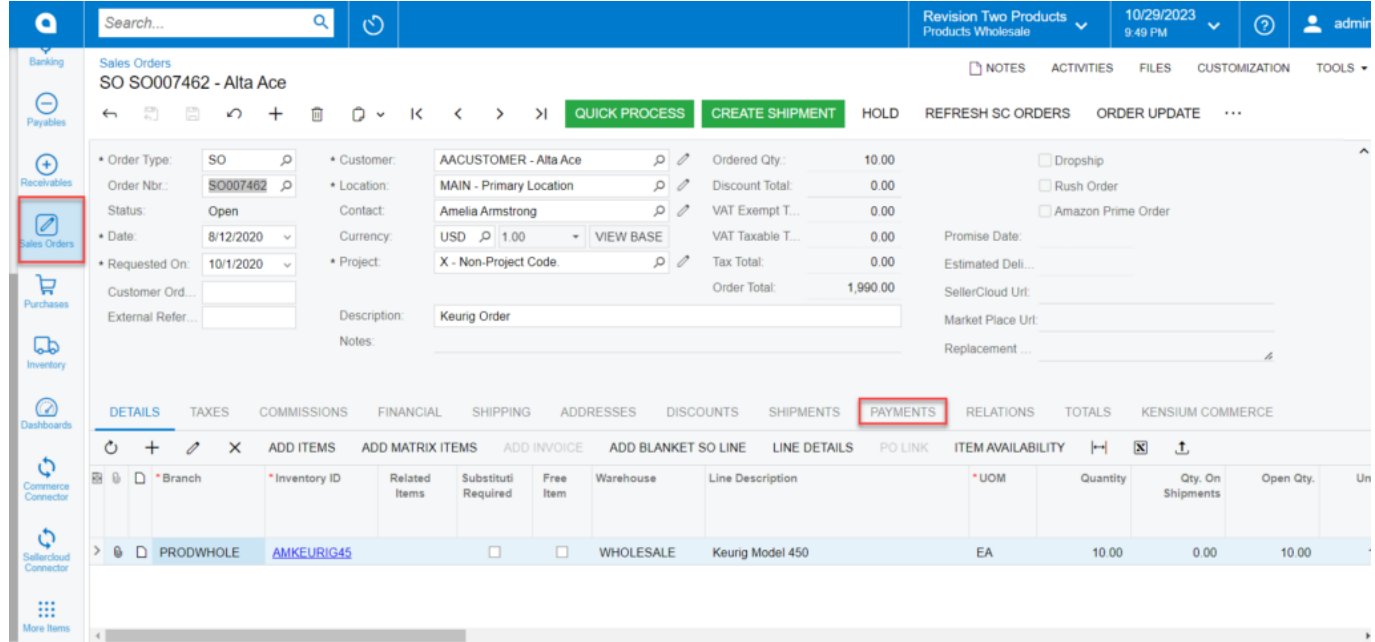

Payments sync in sales order

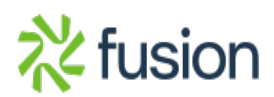